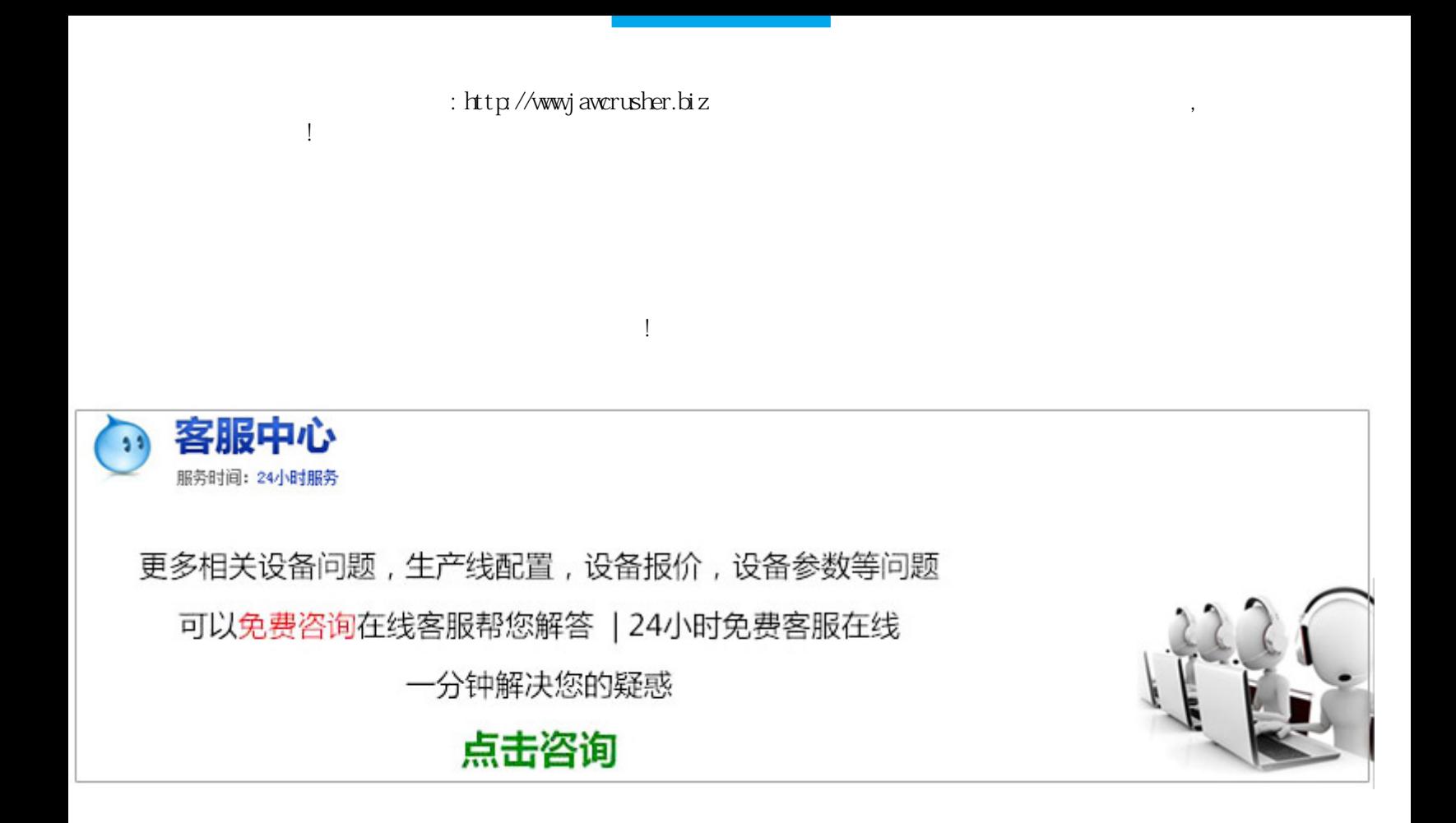

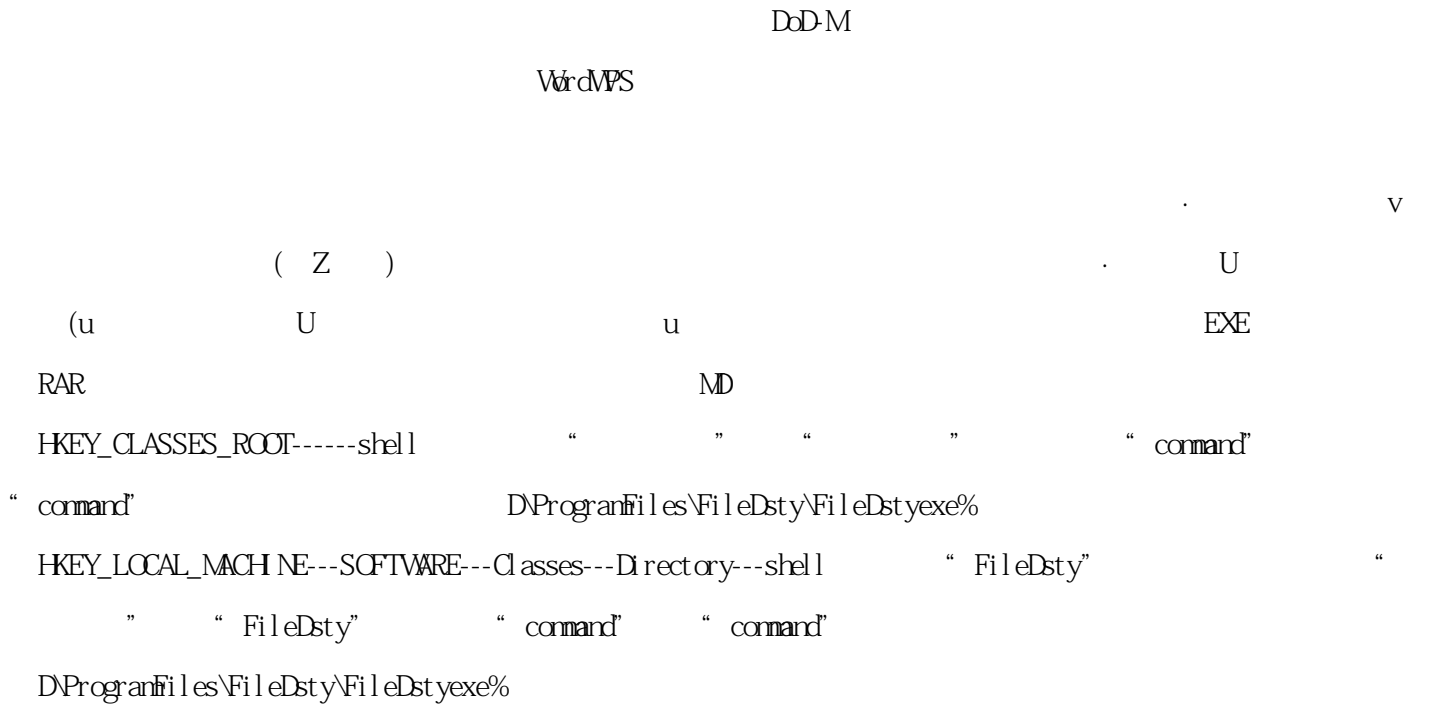

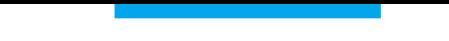

, and  $\alpha$  , and  $\beta$  , and  $\beta$  , and  $\beta$  , and  $\beta$  , and  $\beta$  , and  $\beta$  , and  $\beta$  , and  $\beta$ 

原文地址:http://jawcrusher.biz/psj/PZfjRuiXingRKM8b.html